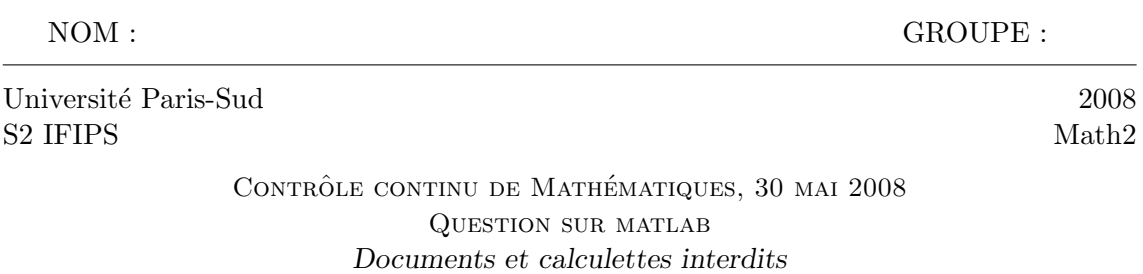

Veuillez indiquer votre nom, rédiger votre solution directement sur cette feuille et la rendre en même temps que votre copie, mais séparément.

1. La suite d'instructions matlab

x=0:pi/40:pi/4;  $y=sin(x)/cos(x)$ 

donne le résultat suivant :

 $y = 0.3839$ 

Ce n'est pas le résultat escompté. On s'attendait à un vecteur contenant 11 valeurs de la fonction tangente. Expliquer l'origine de l'erreur et écrire l'instruction correcte.

2. La fonction ci-dessous calcule 8 termes de la suite  $(u_n)$  définie par la condition initiale  $u_1 = 1/2$  et la relation de récurrence  $u_{n+1} = u_n - u_n^2$ , les affiche et les représente graphiquement.

```
function suite
u(1)=1/2for i=2:8u(i)=u(i-1)-u(i-1)^2end
plot(u)
```
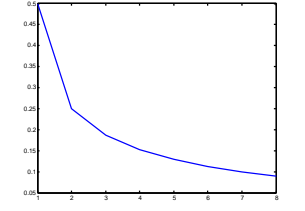

Modifier cette fonction pour que

- elle prenne comme argument la condition initiale et le nombre de termes de la suite à calculer et à représenter graphiquement ;
- $-$  elle n'affiche pas les valeurs numériques.

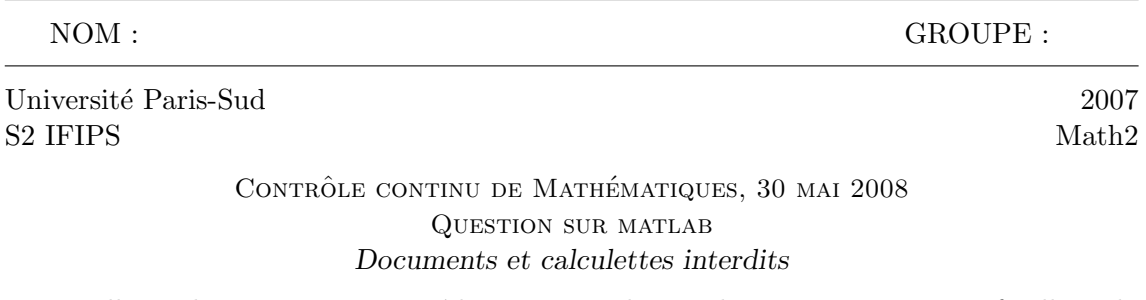

Veuillez indiquer votre nom, rédiger votre solution directement sur cette feuille et la rendre en même temps que votre copie, mais séparément.

1. La suite d'instructions matlab

x=0:0.1:2; y=2\*x\*x

a provoqué le message d'erreur suivant :

??? Error using ==> mtimes Inner matrix dimensions must agree.

Expliquer l'origine de l'erreur et écrire l'instruction correcte.

2. La fonction ci-dessous trace la courbe, discrétisée en 41 points, dont voici le tracé.

function courbe t=0:pi/20:2\*pi;  $y=sin(2*t);$  $z=sin(3*t);$  $plot(y, z)$ 

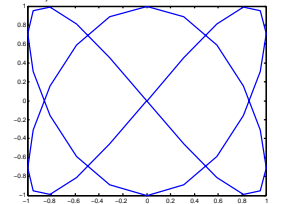

Modifier cette fonction pour qu'elle prenne pour argument un réel positif  $a$  et retourne la partie de la courbe paramétrée par l'intervalle  $[a, 2\pi - a]$ , discrétisée en 201 points.

## CONTRÔLE CONTINU DE MATHÉMATIQUES, 30 MAI 2008 CORRIGÉ DE LA QUESTION SUR MATLAB

1.

 $x=0:pi/40:pi/4; y=sin(x)/cos(x)$ y=0.3839

Manque un point avant /. La commande mrdivide / désigne la division matricielle<sup>1</sup>. La commande ./, division composante par composante, correspond à ce qu'on veut faire. L'instruction correcte est  $x=0:pi/40:pi/4$ ;  $y=sin(x)$ ./ $cos(x)$ .

```
x=0:0.1:2; y=2*x*x??? Error using ==> mtimes Inner matrix dimensions must agree.
```
Manque un point avant  $*$ . La commande mtimes  $*$  désigne la multiplication matricielle. Pour matlab,  $x$  et  $x$  sont des matrices lignes, elles n'ont pas les dimensions nécessaires pour les multiplier. La commande .\*, produit composante par composante, correspond à ce qu'on veut faire. L'instruction correcte est  $x=0:0.1:2$ ;  $y=2*x.*x$ . On aurait pu écrire aussi  $y=2.*x.*x$  ou bien  $y=2*x.^2$ .

2. Pour que la fonction suite prenne comme argument la condition initiale et le nombre de termes de la suite à calculer et à représenter graphiquement mais n'affiche pas les valeurs numériques, il suffit d'introduire les paramètres  $x$  et  $N$  entre parenthèses après le nom de la fonction, de les substituer aux valeurs particulières dans le programme, et de placer des ; à la fin des lignes où des valeurs numériques sont calculées. Autrement dit, on change les quatre premières lignes en

function  $suit(x,N)$  $u(1)=x$ ; for i=2:N  $u(i)=u(i-1)-u(i-1)^2;$ 

Pour que la fonction courbe prenne pour argument un réel positif  $a$  et retourne la partie de la courbe paramétrée par l'intervalle  $[a, 2\pi - a]$ , discrétisée en 201 points, il suffit de changer les deux premières lignes en

function courbe(a) t=a:(pi-a)/100:2\*pi-a;

<sup>&</sup>lt;sup>1</sup>Matlab retourne le réel z qui minimise le vecteur sin $(x) - z \cos(x)$  au sens des moindres carrés